# Go to the ASA DDRIG website: <https://www.asanet.org/ASADDRIG>

Read Proposal Submission Guidelines Access Templates FAQs and Resources Click on Application Link

# ASA Doctoral Dissertation Research Improvement Grants (ASA DDRIG)

**Application link** Application deadline: November 1, 2022 (11:59 p.m. EST) Awards announced: March 2023 **Frequently Asked Questions and Resources 2022 ASA DDRIG Recipients 2021 ASA DDRIG Recipients** 

# Create an account or log on when you are ready to start application

### **■ Apply**

Quick Search

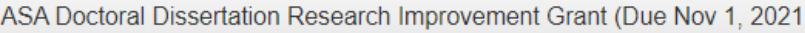

Accepting Submissions from 08/04/2021 to 11/01/2021;

Log On / Create an Account to Apply

×

The ASA DDRIG program will support theoretically grounded empirical investigations to advance understanding of fundamental social processes. Topics can include, but will not be limited to: organizations and organizational behavior, health and medicine, crime and deviance, inequality and stratification, population dynamics, social movements, social groups, labor force participation, stratification and mobility, family, social networks, socialization, gender, race, ethnicity, and the sociology of science and technology. Projects that explore new methodologies, including but not limited to computational sociology, big data, large scale modeling, and innovative use of emerging technologies, will also be welcomed. Grant funds can be used for costs directly associated with conducting research, such as dataset acquisition, statistical or methodological training, equipment, payments to research subjects or research assistants, data transcription, and costs associated with conducting archival research or field work. Living expenses, including dependent care, are also allowed, as are travel expenses to attend professional meetings, including the ASA Annual Meeting. No indirect costs are allowed. For a detailed description of the proposal process and submission requirements, please refer to the ASA DDRIG page.

- Application deadline is 11:59 pm EST on November 1, 2021.
- Up to 25 awards of a maximum of \$16,000 each will be given.
- Award Notifications will be made in March.
- Awards will be disbursed once yearly through the research scholar's graduate institution.

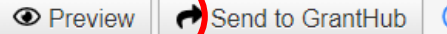

### You can preview and download the Question list before applying

### The Research Scholar should be the one to create account and apply

If you already have an Account, click the 'Cancel Account Creation' button to go to the Logon page

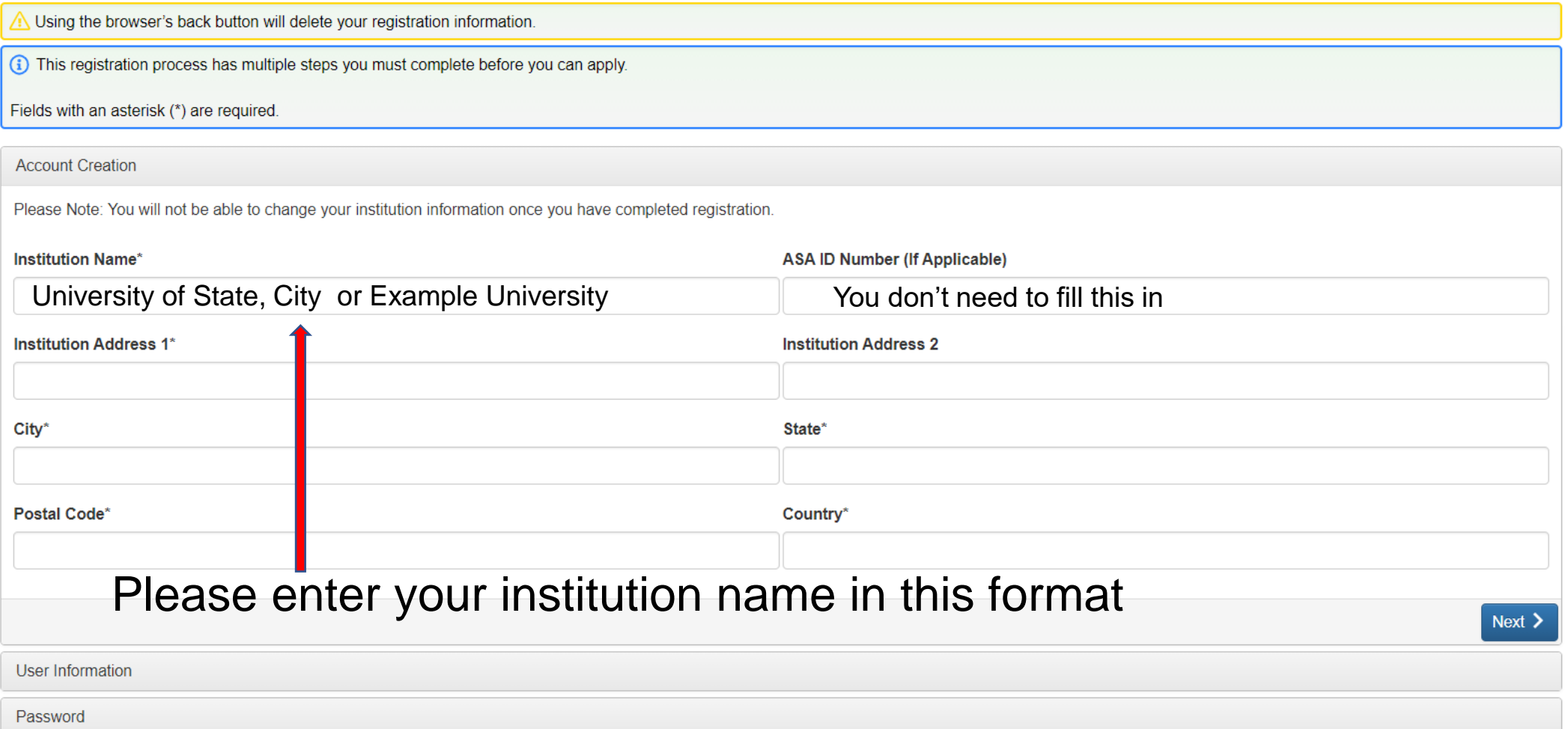

### **Email Confirmation**

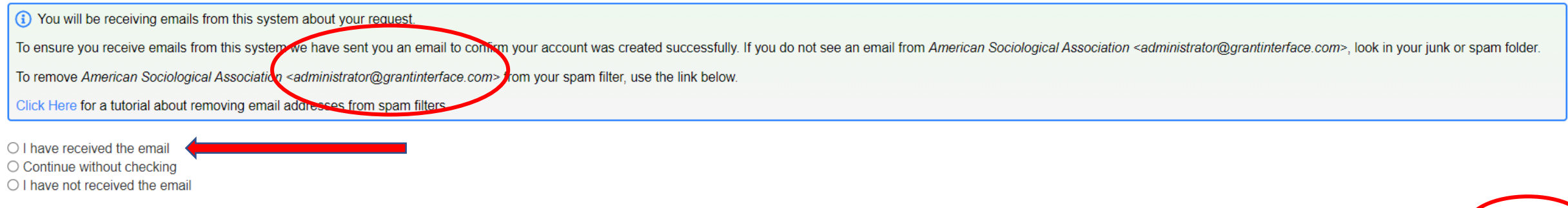

Send Email Again

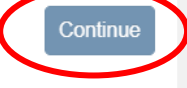

- Confirm that you have received the email from the system
- **Email is your unique ID**
- Add administrator@grantinterface.com to safe sender's list

### Once you've created an account you can apply

### **■ Apply**

Q Quick Search

ASA Doctoral Dissertation Research Improvement Grant (Due Nov 1, 2021)

Accepting Submissions from 08/04/2021 10 11/01/2021; Apply

 $\times$ 

The ASA DDRIG program will support theoretically grounded empirical investigations to advance understanding of fundamental social processes. Topics can include, but will not be limited to: organizations and organizational behavior, health and medicine, crime and deviance, inequality and stratification, population dynamics, social movements, social groups, labor force participation, stratification and mobility, family, sociarnetworks, socialization, gender, race, ethnicity, and the sociology of science and technology. Projects that explore new methodologies, including but not limited to computational sociology, big data, large scale modeling, and innovative use of emerging technologies, will also be welcomed. Grant funds can be used for costs directly associated with conducting research, such as dataset acquisition, statistical or methodological training, equipment, payments to research subjects or research assistants, data transcription, and costs associated with conducting archival research or field work. Living expenses, including dependent care, are also allowed, as are travel expenses to attend professional meetings, including the ASA Annual Meeting. No indirect costs are allowed. For a detailed description of the proposal process and submission requirements, please refer to the ASA DDRIG page.

- Application deadline is 11:59 pm EST on November 1, 2021.
- Up to 25 awards of a maximum of \$16,000 each will be given.
- Award Notifications will be made in March
- Awards will be disbursed once yearly through the research scholar's graduate institution.

 $\leftrightarrow$  Send to GrantHub  $\Box$ **O** Preview

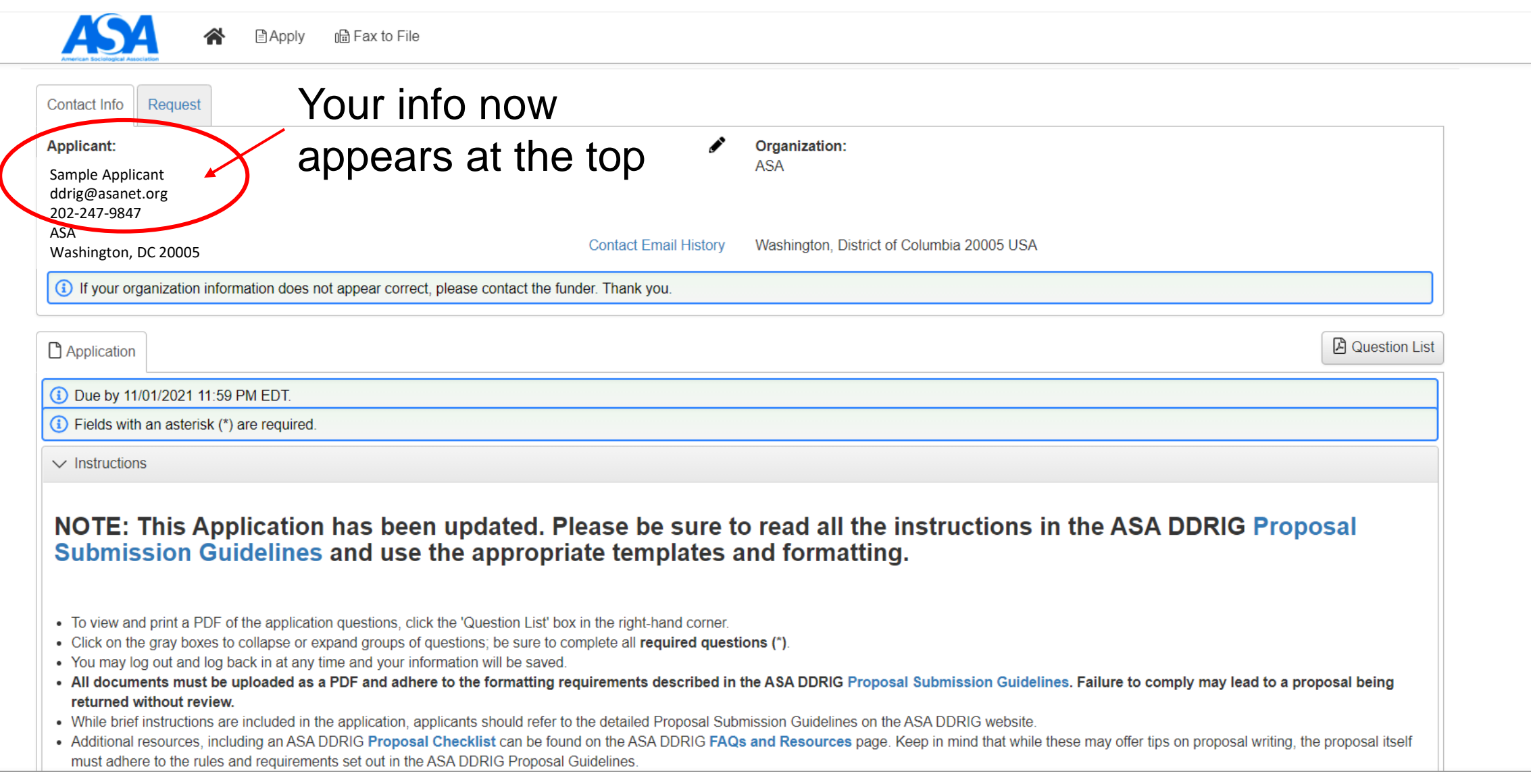

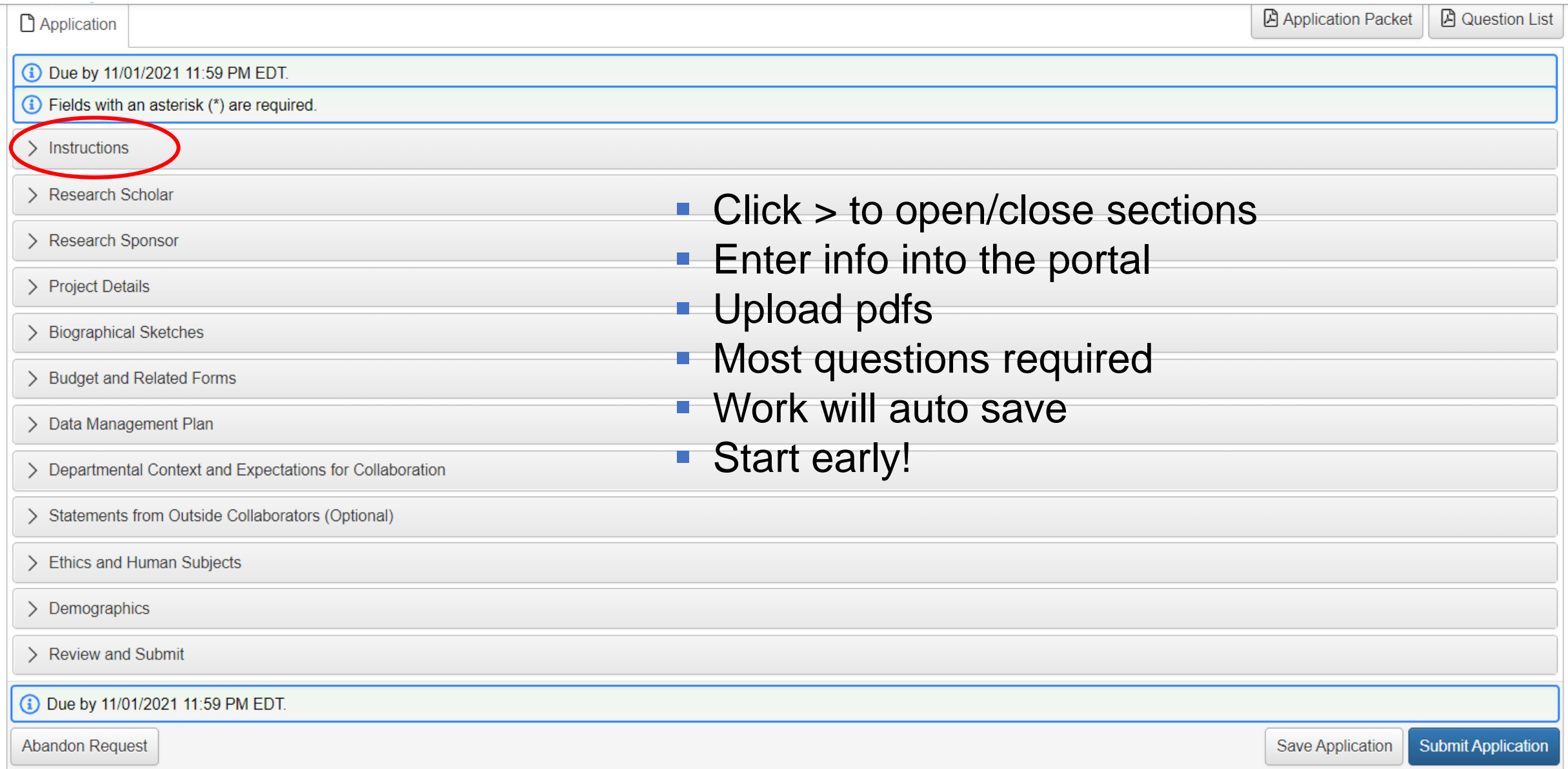

#### Log off or edit profile **American Sociological Association** Sample Applicant ASA 合 目Apply hd Fax to File Last Logon: None Process: ASA Doctoral Dissertation Research Improvement Grant (Due Nov 1, 2021) & Edit My Profile  $\Box$  Sign Out Contact Info Request **Applicant:** Í Organization: **ASA** Sample Applicant

**American Sociological Association** 

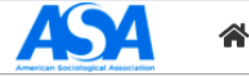

合 日Apply 品 Fax to File

### **Applicant Dashboard**

View the status of your applications below. If you have a question about your submission, please call 202-383-9005 and reference the name of the grant or fellowship you applied to.

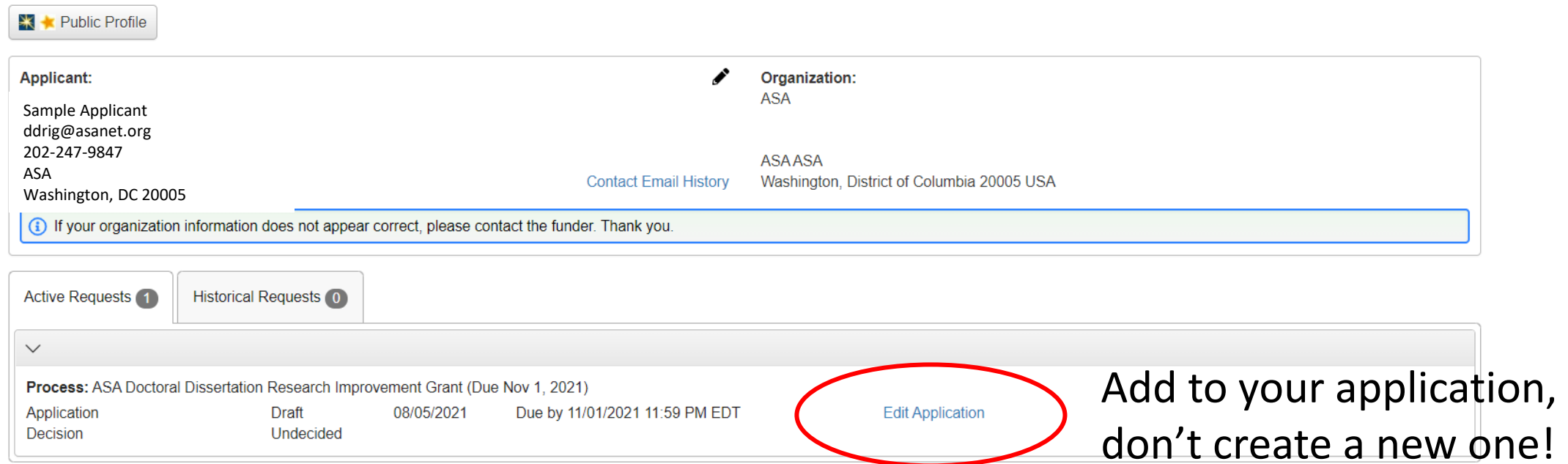

╭

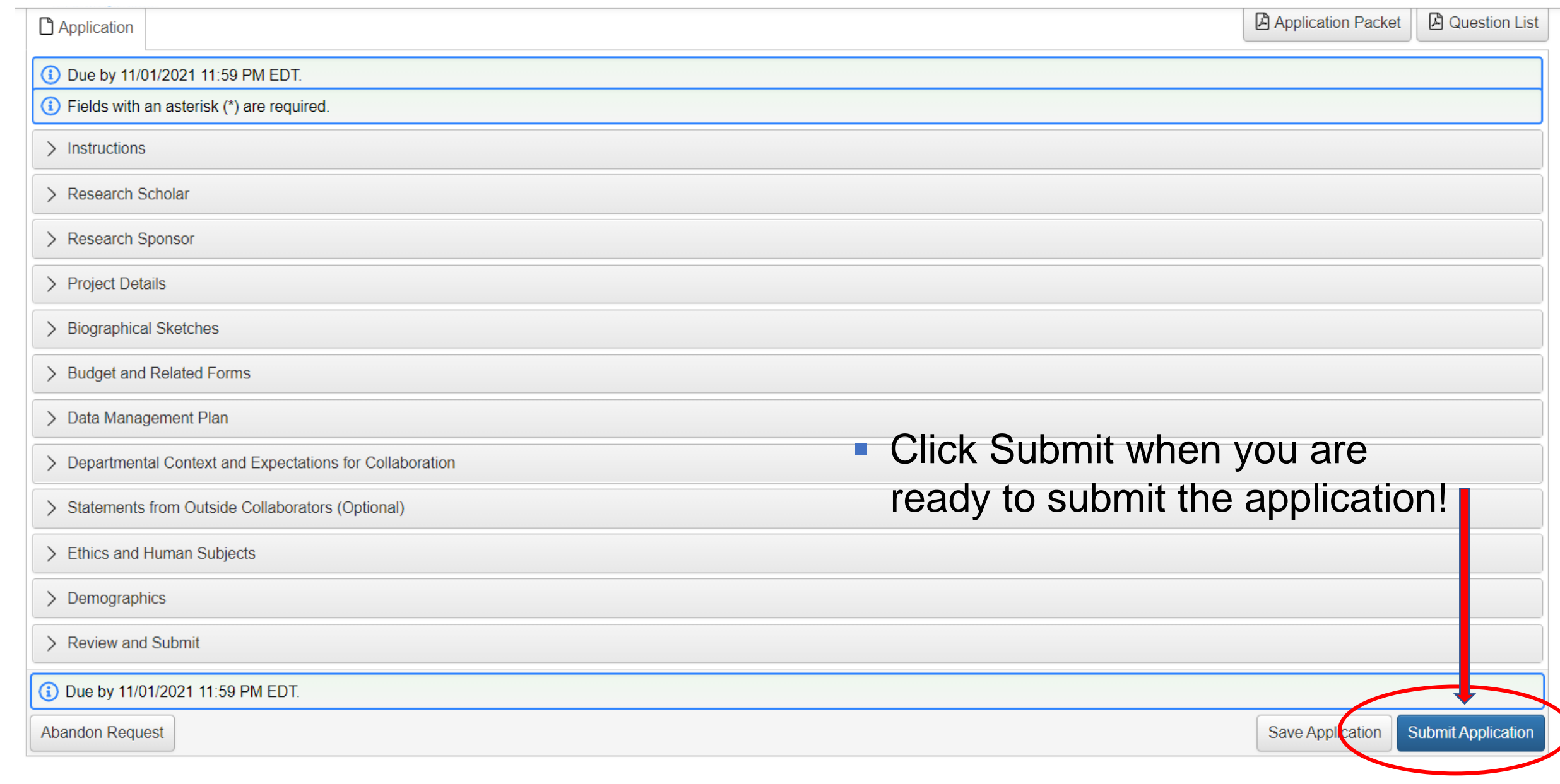

You will receive an email in mid to late March with a decision.

Be sure you have added **administrator@grantinterface.com** to your safe sender's list.

All applicants receive feedback from reviewers.

Start early! Good Luck!